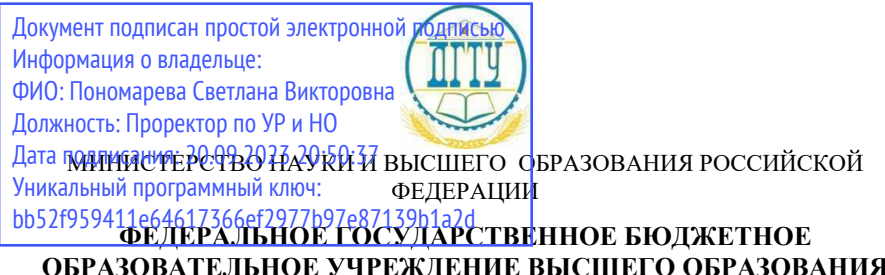

### **ОБРАЗОВАТЕЛЬНОЕ УЧРЕЖДЕНИЕ ВЫСШЕГО ОБРАЗОВАНИЯ «ДОНСКОЙ ГОСУДАРСТВЕННЫЙ ТЕХНИЧЕСКИЙ УНИВЕРСИТЕТ»**

# **Авиационный колледж ДГТУ**

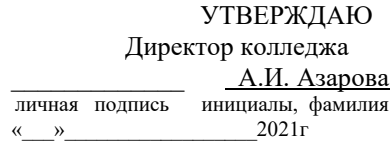

# **ПОДГОТОВКА, ОФОРМЛЕНИЕ И ЗАЩИТА**

# **ДИПЛОМНЫХ РАБОТ**

Методическое пособие для студентов и преподавателей специальности «Информационные системы и программирование»

> Ростов-на-Дону 2021 г.

# СОДЕРЖАНИЕ

### Введение

- 1. Структура и содержание дипломной работы
	- 1.1 Общие положения
	- 1.2 Этапы дипломного проектирования
	- 1.3 Структура дипломной работы
	- 1.4 Требования к структурным элементам
		- 1.4.1 Титульный лист
		- 1.4.2 Задание на выполнение дипломной работы
		- 1.4.3 Содержание
		- 1.4.4. Введение
		- 1.4.5 Основная часть
		- 1.4.6 Заключение
		- 1.4.7 Список использованных источников
		- 1.4.8 Приложения
		- 1.4.9 Иллюстрационный материал
	- 1.5 Объем дипломной работы
- 2. Оформление дипломной работы
	- 2.1 Общие правила оформления
	- 2.2 Комплектация пояснительной записки
	- 2.3 Нумерация текстового материала
	- 2.4 Рисунки, схемы
	- 2.5 Таблицы
	- 2.6 Формулы и уравнения
	- 2.7 Ссылки
	- 2.8 Список использованных источников
	- 2.9 Подписи
- 3. Защита

Приложения

Приложение А. Титульный лист пояснительной записки ВКР

Приложение Б. Задание на дипломную работу

Приложение В. Отзыв на дипломную работу

Приложение Г. Пример листа СОДЕРЖАНИЕ

Приложение Д. Примеры оформления списка

использованных источников

Приложение Е. Стандарты программного текста. описания

программы, описание применения программы

Приложение Ж. Примеры документов тестирования

### **ВЕДЕНИЕ**

Данная методическая разработка имеет целью обеспечение единых требований к подготовке и оформлению дипломных работ студентов, обучающихся по специальности Информационные системы и программирование.

Указываются и формулируются цели и этапы дипломного проектирования, при этом основное внимание следует обратить на самостоятельную и творческую работу студента над заданной темой, которая должна быть актуальной и соответствовать современному уровню и технологиям создания программных продуктов.

В соответствии с поставленной задачей предлагается структура пояснительной записки. Достаточно полно представлены правила оформления пояснительной записки на основании существующих стандартов подготовки текстовых документов – нумерация разделов и подразделов, составление таблиц, оформление рисунков, написание формул и ссылок на них, оформление списка литературы, приложений.

Особым образом описывается порядок подготовки дипломной работы к защите, комплектование работы, получение необходимых подписей, предлагается примерный план-тезис устной защиты дипломной работы.

Данная методическая разработка может оказаться полезной не только студентам – дипломникам, но и преподавателям, осуществляющим консультации по дипломному проектированию.

# **1 СТРУКТУРА И СОДЕРЖАНИЕ ДИПЛОМНОЙ РАБОТЫ**

# **1.1 ОБЩИЕ ПОЛОЖЕНИЯ**

Дипломная работа завершает подготовку специалиста и показывает его готовность решать теоретические и практические задачи по специальности.

### *Общие цели дипломной работы*:

- 1. Систематизация и углубление теоретических и практических знаний по избранной специальности, их применение при решении конкретных задач;
- 2. Приобретение навыков самостоятельной работы;
- 3. Овладение методикой исследования, обобщения и логического изложения материала.

# *Цели дипломной работы:*

- 1. Создание программных продуктов (ПП) по реализации конкретной задачи, имеющей практическое применение. ПП должны быть разработаны с учетом современных требований профессионального программирования, отлажены и внедрены или готовы к внедрению;
- 2. Написание пояснительной записки;

3. Защита дипломной работы перед Государственной комиссией.

# *Общими требованиями к дипломной работе являются*:

- 1. Целевая направленность;
- 2. Четкость построения; логическая последовательность изложения материала;
- 3. Глубина исследования и полнота освещения вопросов;
- 4. Убедительность аргументаций;
- 5. Краткость и точность формулировок;
- 6. Конкретность изложения результатов работы;
- 7. Доказательность выводов и обоснованность рекомендаций;
- 8. Грамотное оформление.

Тематика дипломных работ должна отвечать профилю студентов по будущей специальности, быть актуальной, соответствовать состоянию и перспективам науки и техники и решать конкретные задачи, стоящие перед предприятиями и организациями. В качестве тем дипломных работ выбираются проблемы, существующие в реальной производственно-хозяйственной и управленческой деятельности предприятий и организаций, на которые студенты направляются для прохождения преддипломной практики. Уровень сложности темы определяется руководителем дипломного проектирования. В качестве задания допускается реализация части сложной задачи.

После утверждения темы вместе с руководителем студент составляет задание на выполнение дипломной работы. Оно подписывается студентом, руководителем и председателем цикловой комиссии. Задание составляется в двух экземплярах – один выдается студенту перед преддипломной практикой, другой – остается у руководителя и вместе с дипломной работой предоставляется к защите.

Обязательным условием является применение практических материалов деятельности предприятий, организаций. Главным требованием является самостоятельная индивидуальная работа по созданию программного продукта.

# **1.2 ЭТАПЫ ДИПЛОМНОГО ПРОЕКТИРОВАНИЯ**

Выполнение дипломной работы можно разбить на следующие этапы:

- 1. Проектирование и разработка программного обеспечения поставленной задачи – основной этап. Эта работа осуществляется во время преддипломной практики и частично – дипломного проектирования.
- 2. Написание Пояснительной записки.
- 3. Получение отзыва руководителя дипломного проектирования на представленную готовую работу.
- 4. Проверка (нормо-контроль) дипломной работы. Ответственный за нормоконтроль назначается приказом директора колледжа. На нормо-контроль представляется дипломная работа с отзывом руководителя. Допускается представление на нормо-контроль пояснительной записки еще не переплетенной; это позволит исправить ошибки, обнаруженные в процессе проверки.
- 5. Получение допуска к защите, для чего дипломная работа с отзывом руководителя представляется директору колледжа
- 6. Подготовка к защите.
- 7. Защита.

# **1.3 СТРУКТУРА ДИПЛОМНОЙ РАБОТЫ**

Структурными элементами дипломной работы являются:

титульный лист; задание на выполнение дипломной работы; содержание; введение; основная часть; (структура основной части представлена далее в п.1.4.5) заключение; список использованных источников; приложения; иллюстрационный и графический материал.

Листы пояснительной записки оформляются рамкой стандартных размеров и основной надписью по ГОСТ 2.104. В основной надписи на всех последующих страницах после заглавной указывается:

- шифр проекта (рекомендуемый шрифт в текстовом редакторе –Times New Roman, 20 рт);

- номер страницы.

Образец оформления страницы приведен в отдельном файле РАМКИ++.

Нумерация страниц пояснительной записки сквозная, начинается с титульного листа.

Номера страниц не ставятся на титульном листе, задании на дипломную работу.

Номера страниц проставляются внизу страницы арабскими цифрами без точки и чёрточек, выравнивание выполняется по правому краю.

Рецензия (если предусмотрена) и отзыв руководителя на ВКР не подшиваются в пояснительную записку.

Все части пояснительной записки должны соответствовать требованиям нормативных документов в части нормоконтроля. оформления и требования к содержанию выпускных квалификационных работ.

# **1.4 ТРЕБОВАНИЯ К СТРУКТУРНЫМ ЭЛЕМЕНТАМ**

# **1.4.1 ТИТУЛЬНЫЙ ЛИСТ**

Титульный лист является первым листом пояснительной записки (далее ПЗ). Оформлять его следует на белой бумаге формата А4 (210×297 мм) по ГОСТ 2.301.

Для написания наименования вуза, слова «ПОЯСНИТЕЛЬНАЯ ЗАПИСКА», наименования и обозначение (шифра) проекта (работы) применяется шрифт в текстовом редакторе –Times New Roman, 14 рт, буквы прописные. Наименование вуза, слово «ПОЯСНИТЕЛЬНАЯ ЗАПИСКА» оформляются полужирным шрифтом. Для всех остальных надписей используется шрифт в текстовом редакторе – 12 рт, Times New Roman. Перенос слов на титульном листе не допускается. Точки в конце строк не ставятся.

Обозначение дипломной работы

### **SS.SS.SS.NNNNNN00.000 ПЗ**

где

SSSSSS - обозначение специальности **09.02.03**

NNNNNN - расшифровывается следующим образом:

- первые две цифры - NN порядковый номер студента в приказе «Об утверждении тем

выпускных квалификационных работ студентов авиационного колледжа ДГТУ»

- вторые две цифры -NN - год защиты дипломной работы;

- третьи две цифры -NN – код формы обучения  $(01 - \text{ouна}$ я, 02 - заочная).

На титульном листе пояснительной записки дипломного проекта (работы) расписывается директор колледжа, автор ВКР, руководитель, нормоконтролер. Справа от подписи ставятся инициалы и фамилии лиц, подписавших ВКР, ниже, под подписью, – дата подписания арабскими цифрами, по две для числа, месяца и года. Форма титульного листа приведена в Приложении А Пример обозначения : 09.02.03.99190100.000 ПЗ

# 1.4.2 **ЗАДАНИЕ НА ВЫПОЛНЕНИЕ ДИПЛОМНОЙ РАБОТЫ**

Задание на дипломную работу подготавливает руководитель дипломной работы. Оформляется задание стандартным образом, содержит сведения о дипломнике, полную формулировку темы, суть и цель поставленной задачи, искомые результаты, а также структуру пояснительной записки к диплому. Форму Задания можно увидеть в Приложении Б.

Задание является второй и третьей страницей ПЗ. Номера страниц не проставляются.

Перенос слов в названии темы дипломного проекта (работы) не разрешается, точка в конце названия не ставится. Если в теме фигурирует название предприятия, то оно указывается полностью, без аббревиатур. Точки в конце строк не ставятся.

Для написания наименования вуза, слова «ЗАДАНИЕ», наименования и обозначение (шифра) проекта (работы) применяется шрифт в текстовом редакторе – 14 пт Times New Roman, буквы прописные. Наименование вуза, слово «ЗАДАНИЕ» пишется полужирным шрифтом.

Для всех остальных надписей в текстовом редакторе используется шрифт 14 пт, Times New Roman, буквы строчные.

На бланке задания для ВКР должны быть указаны номер и дата приказа , которым была утверждена тема ВКР, проставлены в соответствующих местах подписи, даты, Ф.И.О. заведующего кафедрой, обучающегося, руководителей разделов.

### **1.4.3. СОДЕРЖАНИЕ**

Слово «СОДЕРЖАНИЕ» оформляется в текстовом редакторе – полужирный шрифт, 14 пт Times New Roman, буквы прописные в виде заголовка симметрично основному тексту.

Наименования разделов и подразделов, включённые в содержание, оформляются шрифтом в текстовом редакторе – 14 пт, Times New Roman строчными буквами, начиная с прописной за исключением разделов: «ВВЕДЕНИЕ», «СПИСОК ИСПОЛЬЗОВАННЫХ ИСТОЧНИКОВ», «ЗАКЛЮЧЕНИЕ», «ПРИЛОЖЕНИЯ».

Для удобства оформления раздела в текстовом редакторе можно использовать скрытую таблицу или таблицу с границами белого цвета. При использовании таблицы выравнивание в столбцах производится по левому краю. В перечне наименований разделов (пунктов) расстояние от конца строки, содержащей наименование раздела (пункта) до номера страницы, на которой начинается данный раздел (пункт), должно составлять не менее 1 см. Если наименование раздела (пункта) не умещается на одну строку, его переносят на следующие строки, при этом перенос слов запрещён. Номер страницы проставляется напротив последней строки. Пример оформления можно увидеть в Приложении Г.

#### **1.4.4 ВВЕДЕНИЕ**

Во введении обосновывается выбор темы, определяется ее актуальность, формируется проблема и круг вопросов, необходимых для ее решения, определяется цель работы с ее делением на взаимосвязанный комплекс задач, подлежащих решению, указывается объект исследования, используемые методы анализа и литературные источники. Введение начинают с нового листа. Слово «ВВЕДЕНИЕ» располагается симметрично основному тексту

#### **1.4.5 ОСНОВНАЯ ЧАСТЬ**

Содержание разделов основной части должно точно соответствовать теме проекта (работы) и полностью её раскрывать. Наименование разделов основной части пояснительной записки определяет руководитель в зависимости от темы проекта (работы). Основная часть дипломной работы содержит, как правило, три – четыре раздела, каждый из которых в свою очередь делится на 2-3 подраздела.

### **Пример полного содержания пояснительной записки:** ВВЕДЕНИЕ

- 1. Анализ и формирование требований к ПО
- 2. Проектирование программного обеспечения
	- 2.1 Архитектура и структура проектируемого ПО
- 2.2 Информационная модель
- 3. Разработка программного обеспечения
	- 3.1 Инструментальные средства разработки ПО
	- 3.2 Описание ПО
	- 3.3 Руководство пользователя
	- 3.4 Тестирование ПО
- $4<sup>1</sup>$ Информационная безопасность

### **ЗАКЛЮЧЕНИЕ**

# СПИСОК ИСПОЛЬЗОВАННЫХ ИСТОЧНИКОВ

### **ПРИЛОЖЕНИЯ**

Анализ и формирование требований к ПО содержит суть поставленной залачи, логику получения основных выхолных ланных, анализ прелметной области. Определяются наиболее важные для заказчика требования к:

- функциональности создаваемого программного обеспечения;

- сценариям использования проектируемого  $\Pi O$ ;
- дизайну;
- портрету пользователя.

Проектирование программного обеспечения состоит из двух подразделов:

«Архитектура и структура проектируемого ПО» - необходимо выбрать и описать архитектуру разрабатываемого ПО (автономные, двухзвенные, многозвенные, CORBA, SOA, REST и т.д.), сформировать графическую схему взаимодействия объектов (модулей, страниц и т.д.) проектируемого ПО, описать её структуру и основные элементы. Показать возможности применениия прототипирования основных экранных форм.

«Информационная модель» для задач обработки информации является ключевым пунктом, позволяющим понять суть задачи, полноту и эффективность ее решения. Необходимо выбрать и обосновать выбор базы данных (исходя из модели данных) и СУБД, описать таблицы данных, структуру хранимых данных. Исходя из обрабатываемых и хранимых данных в ПО, рассмотреть методы обеспечения информационной безопасности, особенно при хранении информации, содержащей персональные данные пользователей.

Разработка программного обеспечения должна быть описана подробно. Оформление программного текста, описания программы, описание применения программы должно выполняться в соответствии с соответствующими стандартами (Приложение Е).

В «Инструментальных средствах разработки ПО» необходимо обосновать выбор инструментальных средств разработки, средств контроля версионности, средств хранения кода и т.д.. Показать, какие средства и приемы использовались для повышения надежности и качества разработки программного продукта.. Дать краткую характеристику и принципы работы используемой системы программирования, системы управления базами данных и т.д. Обосновать выбор данного инструментария.

В пункте «Описание программного продукта» необходимо привести программного продукта (структуру интерфейса. внешнюю **CTDVKTVDV** как выглядит программный продукт с точки зрения показывающую, пользователя), а также внутреннюю структуру (взаимодействие отдельных модулей, объектов); привести характеристику отдельных составляющих (модулей, процедур, объектов). Так как сами исходные коды программ приведены в Приложении, этот пункт можно рассматривать как комментарий к листингам, при этом обязательны конкретные ссылки на приложения.

пункте «Руководство пользователя» необходимо в понятных  $\mathbf{B}$ пользователю терминах представить инструкцию по запуску и эксплуатации программного продукта, отразить необходимые ресурсы (память, требования к технике), отметить исключительные ситуации, пояснить возможные сообщения программы, показать функциональные возможности программного продукта. Вполне вероятно, что изложение материала данного пункта окажется в большой степени связанным с интерфейсом программного продукта, который, возможно, был описан ранее, поэтому ссылки на представленные ранее схемы и рисунки вполне уместны.

Тестирование ПО - необходимо охарактеризовать выбранный метод проверки качества (ручное / автоматизированное тестирование, интеграционное, нагрузочное, функциональное, А/В тестирование), обосновать  $Bb$ представить разработанные тест-план и тест-кейсы или чек-листы проверки качества ПО; представить протокол тестирования (ошибки, исправление, итерационное тестирование). Приложение Ж

«Информационная безопасность» - отразить требования  $\bf K$ информационной безопасности, а также средства и способы ее реализации. Описать средства аутентификации, авторизации, хранения паролей, шифрование и пр.

#### $1.4.6$ **ЗАКЛЮЧЕНИЕ**

В Заключении логически последовательно излагаются теоретические и практические выводы, к которым пришел студент во время проектирования. Они должны быть краткими и четкими, дающими полное представление о значимости, обоснованности, эффективности содержании, разработок. Необходимо дать анализ проделанной работы, отметить практический опыт. Особым образом следует отметить возможность практического использования созданного программного продукта, его внедрение и эксплуатацию, приводится информации о дальнейшем использовании программного продукта заказчиком с ссылкой на документы, подтверждающие факт внедрения (проверяется руководителем и отражается в отзыве)...

Заключение начинают с нового листа. Слово «ЗАКЛЮЧЕНИЕ» оформляется симметрично основному тексту.

#### $1.4.7$ СПИСОК ИСПОЛЬЗОВАННЫХ ИСТОЧНИКОВ

 $\overline{Q}$ 

Данный раздел обязателен для выпускной квалификационной работы.

Список использованных источников начинают с нового листа. Слова «СПИСОК ИСПОЛЬЗОВАННЫХ ИСТОЧНИКОВ» оформляются симметрично основному тексту. Список является обязательным разделом и включается в содержание текстового документа (ПЗ).

Список должен содержать сведения об источниках, использованных при выполнении курсового проекта (работы) или ВКР. Список обязательно должен быть пронумерован. Каждый источник упоминается в списке один раз, вне зависимости от того, как часто на него делается ссылка в тексте пояснительной записки.

В выпускной квалификационной работе список использованных источников не должен содержать менее 10 наименований.

Литература и информационные источники, используемые для написания выпускных квалификационных работ должны быть актуальны на момент написания работы. Список использованных источников приводится в следующей последовательности:

- законодательные и нормативно-методические документы и материалы;

- монографии, учебники, справочники и т.п.;

- научные статьи, материалы из периодической печати;

- электронные ресурсы.

Допускается формирование списка источников в порядке упоминания. Наиболее удобным является алфавитное расположение материала, так как в этом случае произведения собираются в авторских комплексах. Произведения одного автора расставляются в списке по алфавиту заглавий.

Официальные документы ставятся в начале списка в определённом порядке: Конституции; Кодексы; Законы; Указы Президента; Постановление Правительства; другие нормативные акты (письма, приказы и т. д.). Внутри каждой группы документы располагаются в хронологическом порядке.

Сведения о книгах (монографии, учебники, справочники и т.п.) должны включать фамилию и инициалы автора (авторов), название книги, город, издательство, год издания, количество страниц. Наименование места издания необходимо приводить полностью в именительном падеже, допускается сокращение названия только двух городов – Москва (М) и Санкт-Петербург (СПб). Сведения о статье из периодического издания должны включать фамилию и инициалы автора, заглавие статьи, наименование издания (журнала), год выпуска, номер издания (журнала), страницы, на которых помещена статья. Примеры оформления списка библиографических источников приведены в Приложении Д.

#### **1.4.8 ПРИЛОЖЕНИЯ**

Приложение (обязательное) должно содержать программный код (выборочный, определенный руководителем дипломной работы).

В приложения также следует относить вспомогательный материал, который при заключении в основную часть работы загромождает текст. К вспомогательному материалу относятся образцы первичных документов. структуры баз данных, формы выходных документов, иллюстрации вспомогательного характера. Если приложений больше десяти, их следует объелинить по вилам.

Приложениями могут быть, например, графический материал, таблицы большого формата, расчёты, описания аппаратуры и приборов, описания алгоритмов и программ задач, и т.д. Приложения оформляются как продолжение пояснительной записки на последующих его листах. На все приложения должны быть ссылки в тексте ПЗ, а в разделе «Содержание» должны быть перечислены все приложения с указанием их обозначений и заголовков.

Приложения располагаются в порядке появления ссылок в тексте.

Слово «ПРИЛОЖЕНИЕ» печатается в верхней части страницы, посерелине, все буквы прописные, вылеляются полужирным шрифтом, под ним в скобках указывается статус приложения, используются слова «обязательное», «рекомендуемое» или «справочное». Приложение должно иметь содержательный заголовок, который записывается симметрично относительно текста строчными буквами с первой прописной буквы в виде отдельной строки (или строк) и выделяется полужирным шрифтом.

Приложения обозначаются заглавными буквами русского алфавита, начиная с А, за исключением Е (Ё), З, И (Й), О, Ч, Я, Ь, Ы, Ъ, или латинского алфавита за исключением букв I и О. Если в ПЗ одно приложение, оно обозначается как «ПРИЛОЖЕНИЕ А».

Текст каждого приложения (при необходимости) может быть разделён на разделы, подразделы, пункты и подпункты, которые нумеруются в пределах кажлого приложения и озаглавливаются. Перел номером ставится обозначение этого приложения, например, А2.1 (Заголовок - первый подраздел второго разлела приложения А).

Рисунки, таблицы, формулы, помешаемые в приложении, обозначают отдельной нумерацией арабскими цифрами с добавлением перед цифрой обозначения приложения, например, рисунок А.3, формула (Б.1), таблица В.1.

Приложения должны иметь общую с остальной частью ПЗ, сквозную нумерацию страниц.

Приложения размещаются после списка использованных источников.

# 1.4.9 ИЛЛЮСТРАЦИОННЫЙ МАТЕРИАЛ

Иллюстрационный и графический материал должен быть органически увязан с содержанием работы и в наглядной форме должен иллюстрировать основные положения анализа и проектирования, а именно следующее: информационную модель, структуру интерфейса, структуру программного продукта, а также любой материал, позволяющий при защите сделать доклад наиболее полным и интересным. Наиболее целесообразным является подготовка компьютерной презентации дипломной работы с элементами демонстрации функционирования программного обеспечения.

# **1.5 ОБЪЕМ ДИПЛОМНОЙ РАБОТЫ**

Объем дипломной работы должен быть в пределах 50 - 80 листов печатного текста.

# **2 ОФОРМЛЕНИЕ ДИПЛОМНОЙ РАБОТЫ**

# **2.1 ОБЩИЕ ПРАВИЛА ОФОРМЛЕНИЯ**

.

- 1. Дипломную работу рекомендуется оформлять с применением компьютера на листах белой бумаги формата А4. Для рисунков и таблиц допускается использование формата А3. Текст дипломной работы оформляется на одной стороне формата А4.
- 2. При работе в Word MS Office рекомендуемый шрифт Times New Roman, размер шрифта № 14. Интервал полуторный.
- 3. Разрешается использовать компьютерные возможности акцентирования внимания на определенных терминах, применяя шрифты разной гарнитуры.
- 4. Текст ПЗ в рамках следует размещать, соблюдая следующие размеры согласно ГОСТ 2.104:
	- $\bullet$  расстояние от рамки и в конце строк не менее 3 мм;
	- - расстояние от текста до верхней и нижней рамки должно быть не менее 10 мм;
	- - абзацы в тексте начинают с отступом, равным  $12 12,5$  мм.
- 5. При выполнении ПЗ без рамки необходимо соблюдать следующие размеры полей: правое – не менее 10 мм, верхнее и нижнее – не менее 20 мм, левое  $-$  не менее  $30 \text{ nm}$
- 6. Абзацный отступ должен быть одинаков по всему тексту и равен 12,5 мм.
- 7. Условные обозначения и сокращения, используемые в пояснительной записке, следует расшифровать.
- 8. Опечатки, описки и графические неточности допускается исправлять подчисткой или закрашиванием корректором для бумаги и нанесением на том же месте исправленного текста. Плотность вписанного текста должна быть приближенной к плотности основного текста. Если текст был напечатан на принтере, то исправления разрешено вносить только черной пастой.
- 9. Нумерация страниц в тексте ПЗ, включая приложения, иллюстрации и таблицы, выполненные на листах формата А4, *сквозная*. Первым листом является титульный лист ПЗ. Вторым и третьим – задание на

проектирование. Номера страниц на них не проставляются, но входят в общую нумерацию листов.

- 10. Полное наименование темы курсового проекта (работы) или ВКР на титульном листе, на листе задания, в основной надписи и в тексте ПЗ должно быть одинаковым. Неточности в формулировке, сокращения не допускаются.
- 11. Текст ПЗ должен быть кратким, четким, не допускающим различных толкований и при необходимости разделяться на разделы, подразделы, пункты и подпункты. Степень дробления материала зависит от его объема и содержания. В выпускных квалификационных работах каждый *раздел следует начинать с нового листа*, в курсовых проектах (работах) допускается последующий раздел оформлять не с нового листа, а в продолжение текста предыдущего раздела. Подразделы с нового листа не начинаются. Не допускается размещать наименования подразделов в нижней части листа, если под ними помещается менее двух строк текста
- 12. Разделы должны иметь порядковые номера в пределах всей ПЗ, обозначенные арабскими цифрами без точки и записанные с абзацного отступа. Подразделы должны иметь порядковые номера в пределах каждого раздела. Номер подраздела состоит из номеров раздела и подраздела, разделенных точкой. Точки в конце номера подраздела не ставят. Если в подразделе имеются пункты, то нумерация пунктов должна быть в пределах подраздела. Номер пункта состоит из номеров раздела, подраздела, пункта, разделённых точками. В конце номера пункта точка не ставится.
- *13.* Разделы и подразделы должны иметь заголовки. Пункты, как правило, заголовков не имеют. Заголовки должны чётко и кратко отражать содержание. Заголовки следует *оформлять с абзацного отступа с прописной буквы без точки в конце, не подчеркивая*. Если заголовок состоит из двух предложений, их разделяют точкой. Перенос слов в заголовках не допускается. *Точки в конце заголовка не ставятся*. Для заголовков разделов, подразделов, пунктов используется шрифт Times New Roman, размер 14 пт. Иная гарнитура шрифта не допускается (за исключением случаев оформления курсовых или дипломных работ (проектов) в рукописном виде. *Заголовки разделов допускается оформлять полужирным шрифтом.*
- 14. Наименования разделов основной части ПЗ следует располагать на отдельной строке, посередине, симметрично основному тексту с соответствующей нумерацией. Наименование разделов «СОДЕРЖАНИЕ», «ВВЕДЕНИЕ», «ЗАКЛЮЧЕНИЕ», «СПИСОК ИСПОЛЬЗОВАННЫХ ИСТОЧНИКОВ» следует располагать на отдельной строке, посередине, симметрично основному тексту и не нумеровать.
- 15. .Расстояние между заголовком раздела и заголовком подраздела, а также между заголовком раздела и текстом при использовании текстового редактора пропускается одна строка, интервал полуторный

16. При изложении обязательных требований в тексте должны применяться слова «должен», «следует», «необходимо», «требуется, чтобы», «разрешается только», «не допускается», «запрещается», «не следует». При изложении других положений следует применять слова «могут быть», «может быть», «как правило», «при необходимости», «в случае» и т. д. Допускается использовать повествовательную форму изложения текста ПЗ, например, «применяют», «указывают» и т. п.

# **2.2 КОМПЛЕКТАЦИЯ ПОЯСНИТЕЛЬНОЙ ЗАПИСКИ**

Дипломная работа должна быть сброшюрована в твердой обложке, на которую наклеивается стандартный ярлык. Отзыв руководителя и Рецензия помещаются в отдельный конверт, который наклеивается на внутреннюю сторону дипломной папки, или в отдельный файл, который вкладывается в дипломную папку.

### **2.3 НУМЕРАЦИЯ ТЕКСТОВОГО МАТЕРИАЛА**

*Разделы* нумеруются арабскими цифрами без точки в конце. Заголовки разделов, подразделов. печатаются с абзацного отступа. *Подразделы*  нумеруются в пределах раздела. Номер подраздела состоит из номера раздела и номера подраздела, разделённых точкой. В конце номера подраздела точка не ставится. Аналогично формируется номер пунктов и подпунктов, например:

2 Программное обеспечение

2.1 Общие принципы разработки

2.1.1 Методы защиты

Внутри пунктов и подпунктов могут быть приведены перечисления. Перед каждой позицией перечисления следует поставить дефис. Более сложные перечисления могут обозначаться буквами и цифрами, например:

а)………………

б)………………. 1)…………

2) ………..

в)………………

В современных стандартах все чаще используется прием оформления перечислений в виде абзацев; именно этот способ рекомендуется использовать при оформлении текста пояснительной записки.

Каждый пункт, подпункт и перечисление записывают с абзацного отступа. Абзац начинается с отступа, равным 12.5-13 мм.

Подразделы, пункты и подпункты нумеруются в пределах раздела и имеют сложный номер. В качестве разделителя используется точка. В конце сложного номера точка не ставится Например:

2.1.1 Цели разработки

Если подраздел или раздел имеет только один пункт, он не нумеруется. В тексте ПЗ каждый раздел (номер представлен одной цифрой без точек), а также «Введение», «Заключение», «Список использованных источников», «Содержание» начинаются с нового листа (это не относится к подразделам, пунктам, подпунктам и т.д.).

# **2.4 РИСУНКИ, СХЕМЫ**

Все иллюстрации в ПЗ (графики, схемы, диаграммы, чертежи, фотографии и т.д.) именуются рисунками. Количество иллюстраций должно быть достаточным для пояснения излагаемого текста. Иллюстрации располагаются в документе непосредственно после текста, в котором они упоминаются впервые, или на следующей странице. Иллюстрации, выполненные на отдельных листах, включаются в общую нумерацию страниц документа. Рисунки, размеры которых больше формата А4, учитываются как одна страница и помещаются в приложения. Размер одной иллюстрации не должен превышать формата А3 (297×420 мм). На одном листе можно располагать несколько иллюстраций. Рисунки следует размещать так, чтобы их можно было рассматривать без поворота ПЗ, или с поворотом по часовой стрелке.

Рисунки нумеруются арабскими цифрами сквозной нумерацией и обозначаются «Рисунок 1», «Рисунок 2» и т.д. Если рисунок в ПЗ только один, то он должен быть обозначен как «Рисунок 1».

Допускается нумеровать рисунки в пределах раздела. В этом случае номер рисунка состоит из номера раздела и порядкового номера иллюстрации, разделённых точкой.

Пример – «Рисунок 1.1», «Рисунок 2.1» и т.д.

На все рисунки должны быть даны ссылки в тексте документа. При ссылках на рисунки в тексте ПЗ следует писать: - «…в соответствии с рисунком 4» (при сквозной нумерации иллюстраций по всему тексту ПЗ);

- «… в соответствии с рисунком 3.2» (при нумерации в пределах раздела).

Иллюстрации при необходимости могут иметь тематический заголовок и пояснительные данные (подрисуночный текст). Номер и название помещаются по центру под рисунком. Шрифт Times New Roman, размер 12 пт, выравнивание по центру. Точка в конце названия рисунка не ставится. Рисунки отделяются от текста сверху и снизу межстрочным интервалом (одна пустая строка). Между рисунком и его заголовком также предусматривается межстрочный интервал. Интервал между заголовком и подрисуночным текстом не предусмотрен.

Обозначения, термины, позиции, размеры на иллюстрациях должны соответствовать упоминаниям их в тексте и подрисуночных подписях. Цифры на иллюстрациях проставляются по порядку номеров слева направо, сверху вниз или по часовой стрелке, начиная с левого верхнего угла.

Иллюстрации обозначаются словом «Рисунок», после которого стоит дефис, а затем с заглавной буквы – наименование рисунка, если оно есть, без точки в конце. Рисунки, приведенные в приложении, нумеруются в пределах приложения, например, рисунок А.1 – первый рисунок приложения А. Пример рисунка:

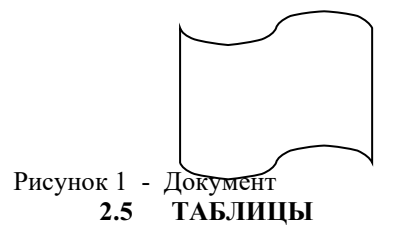

Таблицу следует располагать в работе непосредственно после текста, в котором она упоминается впервые, или на следующей странице. На все таблицы должны быть ссылки в тексте. Используется сквозная нумерация таблиц по всей работе. Номер таблицы размещается в левом верхнем углу таблицы после слова «Таблица». Каждая таблица должна иметь заголовок (наименование), который записывается через дефис от номера таблицы. Слово «Таблица» и заголовок начинаются с прописной буквы, точка в конце заголовка не ставится.

Пример оформления таблицы:

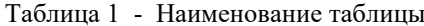

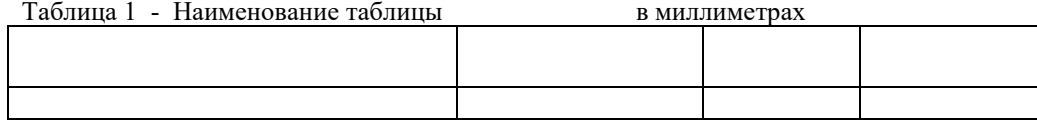

Заголовки граф таблицы должны начинаться с прописных букв, подзаголовки – со строчных, если последние подчиняются заголовку. Заголовки граф указываются в единственном числе.

Таблицу следует размещать так, чтобы читать ее без поворота работы. Если такое размещение невозможно, таблицу располагают так, чтобы ее можно было читать , поворачивая работу по часовой стрелке. При переносе таблицы шапку таблицы следует повторить, и над ней размещают слова « Продолжение таблицы» с указанием ее номера. Если шапка велика, можно указать только номера граф . Заголовок (т.е название ) таблицы не повторяют.

Если цифровые или иные данные в какой-либо строке отсутствуют, то ставится прочерк. Если все данные выражены в одной и той же единице, то ее обозначение помещается над таблицей справа. Заменять кавычками повторяющиеся в таблице цифры, математические знаки, знаки процента, обозначения марок материала, нормативных материалов и т.п. *не допускается*.

Таблицу с большим количеством строк допускается переносить на другой лист, при этом в первой части таблицы нижняя горизонтальная линия, ограничивающая таблицу, не проводится. При переносе таблицы на другую сторону заголовок помещается только над её первой частью, при этом в каждой части таблицы повторяется её головка и боковик. Слово «Таблица» указывается один раз слева над первой частью таблицы, над другими частями пишутся слова «Продолжение таблицы» с указанием номера таблицы

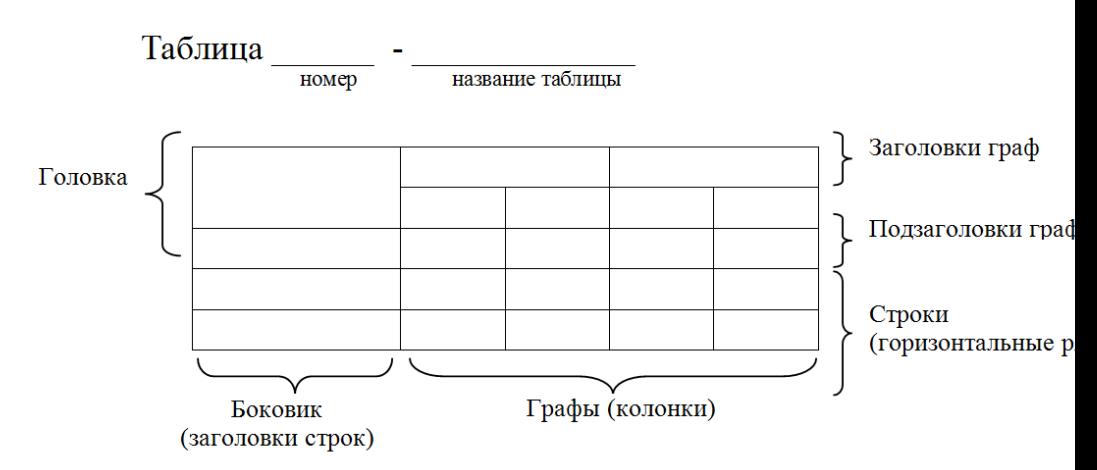

При наличии в тексте небольшого по объему материала его нецелесообразно оформлять в виде таблицы, а следует давать в виде текста, располагая цифровые ланные в колонки

#### $2.6$ ФОРМУЛЫ И УРАВНЕНИЯ

Уравнения и формулы следует выделять из текста в отдельную строку. выше и ниже которой должно быть оставлено не менее одной свободной строки.

Если уравнение не помещается на одной строке, оно должно быть перенесено с обязательным повторением математического знака (= ; +; или другие знаки) на другой строке. Формулы и уравнения нумеруются сквозной нумерацией в пределах всей работы или в пределах раздела арабскими цифрами в круглых скобках в крайнем правом положении напротив формулы (если только одна формула, ее можно не нумеровать). Пояснения значений символов и коэффициентов следует приводить непосредственно под формулой в той же последовательности, в которой они даны в формуле. Значение каждого символа следует давать с новой строки. Первую строку пояснения начинают со слова «гле» без лвоеточия.

Например

 $V = L/T$  $(1)$ где V-скорость, L-расстояние, м Т-время, с

#### $2.7$ **ССЫЛКИ**

Ссылки на литературу - проставляется в квадратных скобках номер, под которым данный источник значится в библиографическом списке. В необходимых случаях (при использовании цитат, цифровых данных) указываются и страницы. Ссылки на таблицы, рисунки, формулы, приложения берутся в круглые скобки. Подробно примеры оформления ссылок представлены в Приложении Д.

### **2.8 СПИСОК ИСПОЛЬЗОВАННЫХ ИСТОЧНИКОВ**

Список литературы обычно упорядочивается либо по алфавиту, либо по степени важности., либо по степени упоминания и ссылок. Например:

- 1. Иванов И.И Программирование **/**Учебник –2-е изд..- М : Мир,1999.-287с.
- 2. Петров И.И. FOX-PRO . Москва : Бином, 1999.– 342с.
- 3. Орлов В.В. Технологии разработки программных продуктов. СПб.: Питер, 2003. - 437 с.

После названия книги перед указанием характера книги – справочник, учебник, сборник и т.д. проставляется косая черта (*слэш)*. Перед городом после названия книги *точка и дефис*. После города перед издательством – *двоеточие*. После издательства перед годом *запятая*. В конце описания – объем в страницах. Примеры списка использованных источников представлены в Приложении Д

### **2.9 ПОДПИСИ**

Дипломная работа может быть представлена к защите только при наличии следующих подписей:

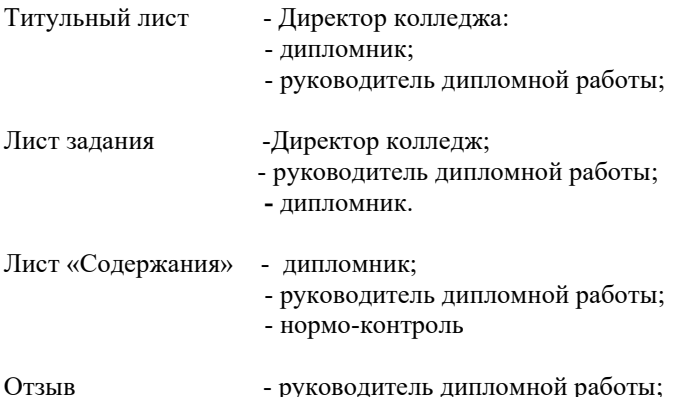

# **3. ЗАЩИТА**

#### **Отзыв руководителя**

Отзыв на выпускную квалификационную работу составляется непосредственно ее руководителем. Отзыв должен характеризовать ВКР с разных сторон: со стороны содержания, структуры, полноты раскрытия выбранной темы и т.д. Руководитель должен изложить в отзыве свое объективное мнение о выпускной квалификационной работе студента. В частности, отзыв должен содержать сведения: об актуальности темы работы; об источниках, проанализированных автором; о соответствии выпускной квалификационной работы требованиям, предъявляемым стандартами; о владении студентом методами сбора, обработки и анализа информации применяемой в сфере профессиональной деятельности; о способности студента самостоятельно работать с источниками ясно, четко послеловательно излагать материал;  $\Omega$ положительных сторонах работы; о недостатках и замечаниях по содержанию работы и др. Отзыв на выпускную квалификационную работу может содержать предложения относительно общей оценки работы. В заключении отзыва, руководитель делает вывод о возможности представления к защите выпускной квалификационной работы в ГЭК.

Форма отзыва на ВКР представлена в Приложении В.

#### Рецензия на ВКР.

На рецензию предоставляется полностью готовая ВКР с отзывом руководителя, всеми подписями, в печатном виде и в твердом переплете. Не позднее, чем за 10 дней до защиты.

### Требования к разрабатываемому программному продукту и критерии его оценки

Одним из важнейших критериев успеха разработки программного продукта (ПП) является соответствие полученного результата назначению проекта и достижение определенных в нем целей.

Общее требование - разработанные программные продукты должны соответствовать теме липломной работы и заланию, а также заланию, выланному заказчиком, что подтверждается справкой о внедрении. В таблице 1 приведены критерии оценивания программных продуктов в соответствии с тематикой и классификацией созланных ПП: базы ланных, сайты, электронные учебники, математические модели и пр.

#### Таблица 1 – Оценивание программного продукта

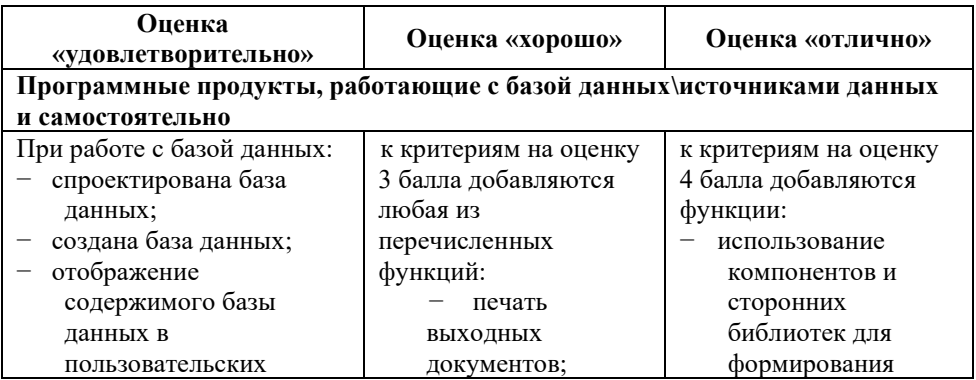

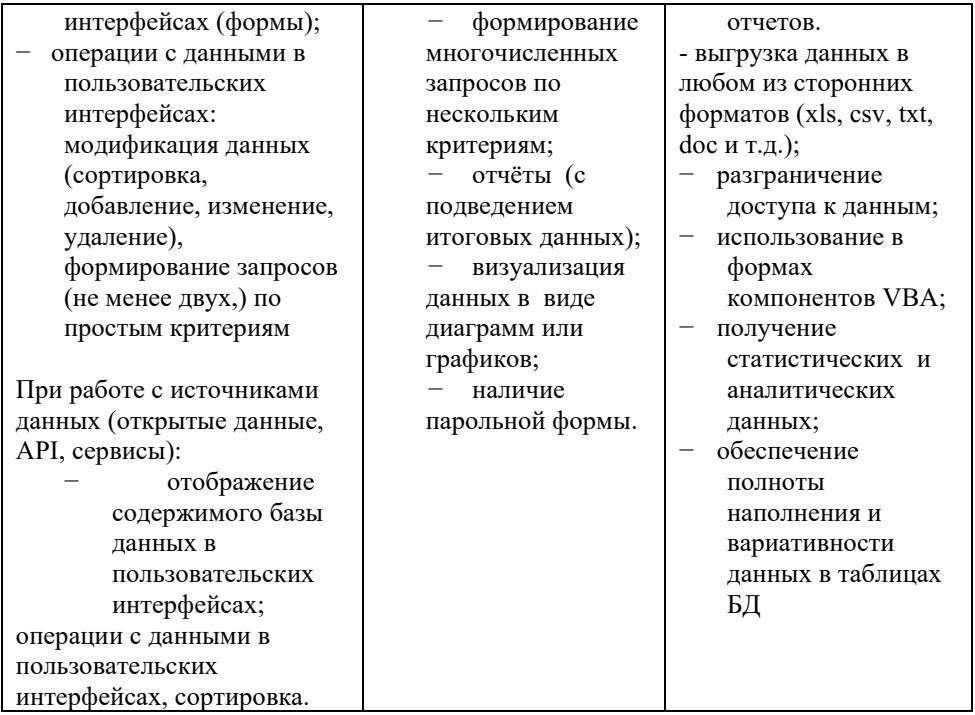

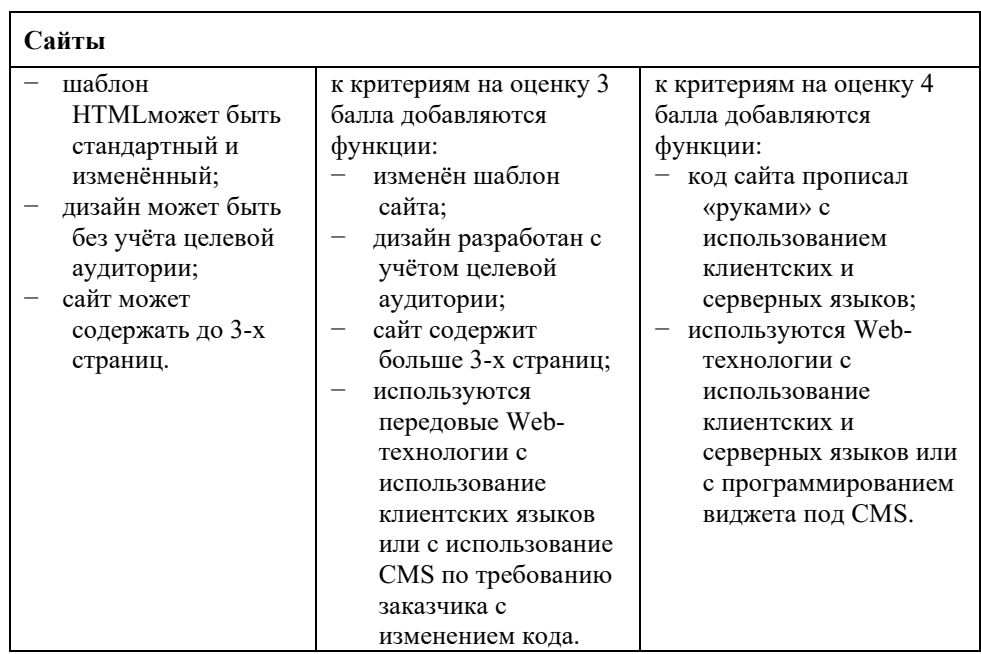

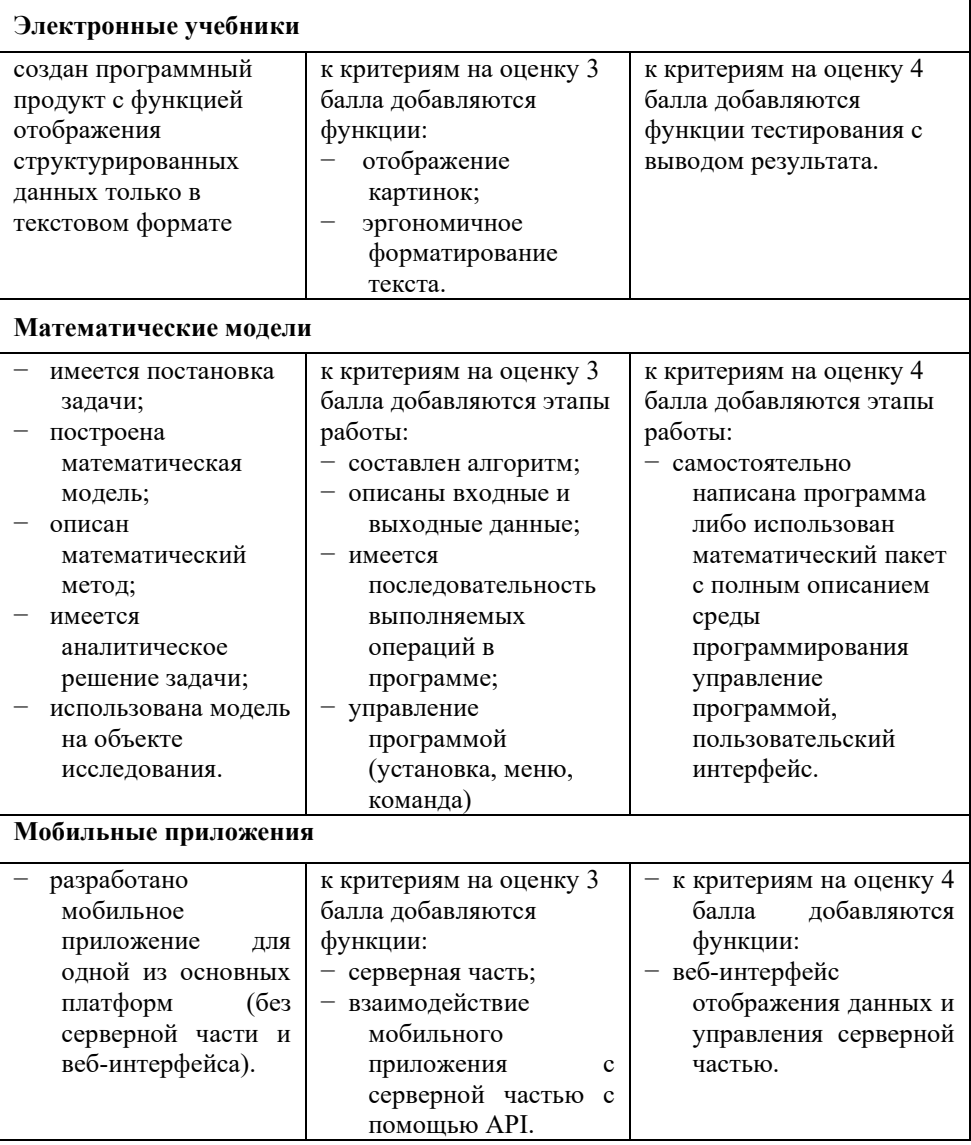

# **Аппаратно-программные системы**

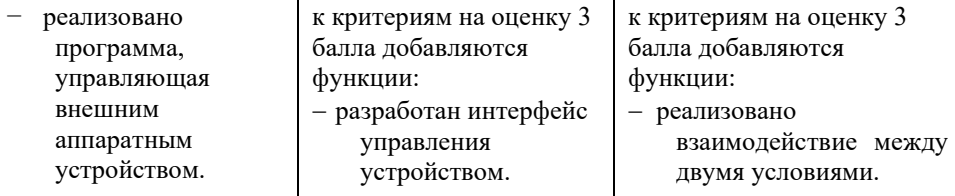

Программные продукты, не указанные в пунктах выше, оцениваются в соответствии с темой и заданием.

Перед официальной защитой дипломных работ руководитель дипломной работы может провести *предварительную защиту* дипломных работ своих дипломников, если считает, что в этом есть необходимость. Процедура предварительной защиты определяется руководителем произвольно, нормативных ограничений и рекомендаций по поводу предварительной защиты нет.

*Накануне защиты* дипломник должен установить на компьютер, находящийся в аудитории, в которой будет проходить защита дипломных работ, необходимое программное обеспечение.

В день защиты *перед началом работы* Государственной аттестационной комиссии дипломник должен представить комиссии Пояснительную записку с Отзывом, Рецензией (если она предусмотрена) и всеми необходимыми подписями, Справку о внедрении программ, если она есть.

Приглашение студентов к защите осуществляется в строгой очередности в соответствии с порядком, определенным ранее зав. отделением.

После приглашения студента для защиты дипломной работы он должен представиться Государственной аттестационной комиссии и сообщить о своей готовности начать защиту.

Для доклада дипломнику предоставляется 10-15 минут. Можно рекомендовать следующий *план- тезис* доклада дипломника:

- 1. Тема дипломной работы.
- 2. Место прохождения преддипломной практики.
- 3. Анализ и формирование требований четко, понятно, интересно.
- 4. Средства решения задачи (технические, инструментальные) кратко.
- 5. Проектирование ПО. Архитектура ПО. Информационная модель задачи суть. Желательно использование иллюстративно-графического материала, презентации
- 6. Программное обеспечение принцип технологии, структура, состав, количество программ, интерфейс. Тестирование. Принцип работы, работа пользователя
- 7. Выводы. Возможность практического применения. Возможность развития.

В докладе необходимо затронуть актуальность выбранной темы, теоретические и методические основы работы, а также суммировать и обобщенно изложить полученные в ходе исследования результаты. В конце выступления необходимо отразить практическую значимость результатов, возможность их внедрения в практику или использования в преподавании.

Для презентации выбирается необходимый иллюстрирующий материал, который можно взять как из текста работы, так и из приложений. Это могут быть таблицы, рисунки, схемы, диаграммы, формулы и др. Таблицы не должны быть громоздкими, рисунки не должны быть чрезмерно детальными, формулы должны быть наглядными. Материал должен иллюстрировать все тезисы, выведенные в докладе.

Показ презентации может быть осуществлен двумя способами:

– с помощью проектора и на стенде;

– с помощью раздаточного материала в виде бумажных экземпляров для каждого члена комиссии.

Объём презентации может быть от 8 до 12 слайдов.

Доклад должен содержать только суть рассматриваемого вопроса, минимум цифровых данных, специальных названий, перечислений. Доклад строится по той же логической схеме, что и проект (работа), то есть: вводная часть, основная часть и выводы. Вводная часть должна содержать в себе актуальность и цель работы, основная часть должна полностью раскрывать рассматриваемую тему. Выводы должны быть краткими и однозначными, следует в 1-2 предложениях рассмотреть рекомендации для решения поставленных проблем.

Первым должен быть слайд с темой проекта (работы) и данными исполнителя, то есть: фамилия, имя, отчество, группа, специальность. . Желательно указать научного руководителя.

Из доклада должна быть четко определена задача и ее программная реализация. Все подробности можно найти в пояснительной записке к дипломной работе, поэтому нет необходимости останавливаться на деталях. Сообщение должно быть интересным и понятным. Дипломник должен быть готов продемонстрировать свою работу на компьютере, для чего необходимо иметь диск с ПП и убедиться в наличии требуемых инструментальных программных средств, если к ним есть обращение (подготовка компьютера, установка программного обеспечения должна быть выполнена за день перед защитой).

По окончании доклада студент должен ответить на вопросы членов Государственной аттестационной комиссии, после чего защита дипломной работы данным студентом считается завершенной.

### **Таблица 2 – Критерии оценки ВКР**

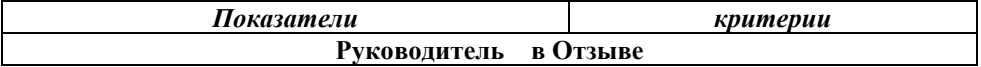

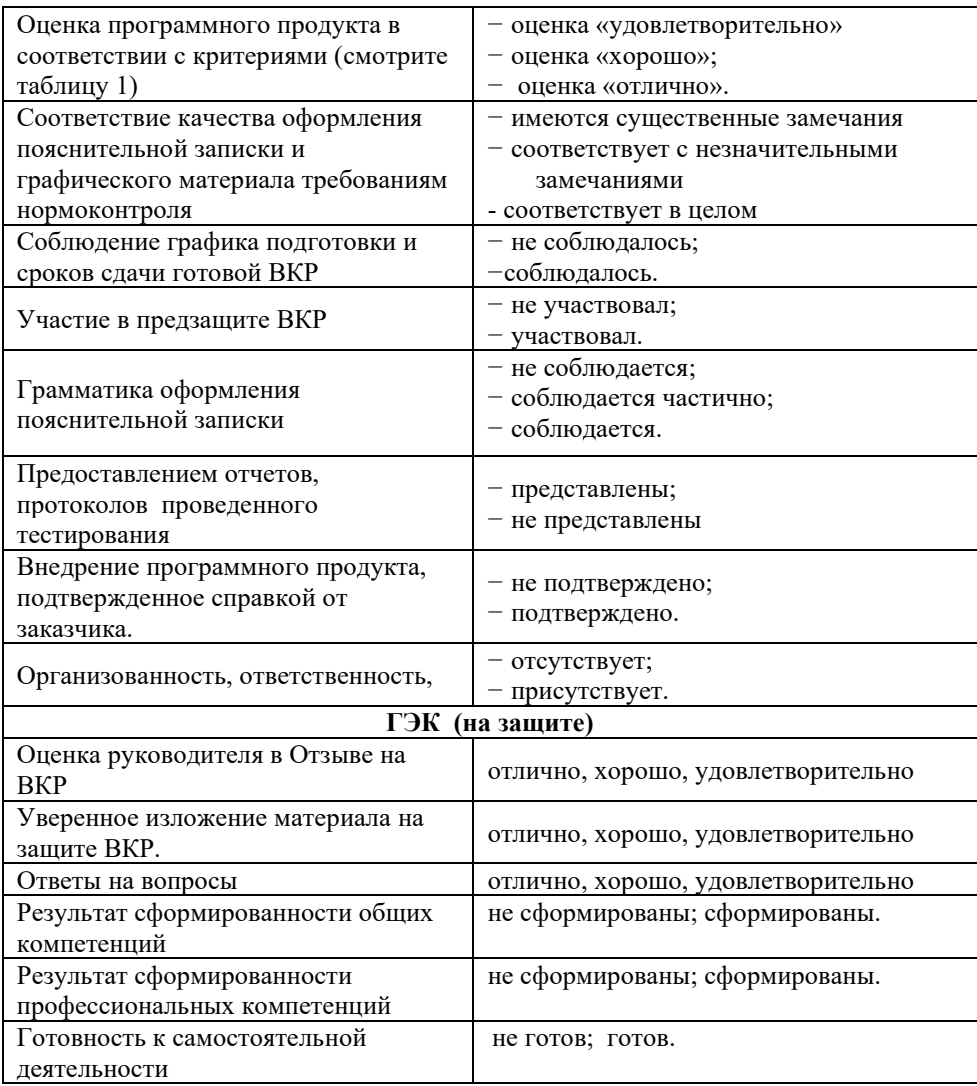

После того как все студенты в соответствии с порядком защиты на данный день защитят свои дипломные работы, Государственная аттестационная комиссия начинает обсуждение результатов защиты, для чего все дипломники, а также все посторонние должны покинуть данное помещение.

При защите ДР ГЭК студенту могут быть выставлены следующие оценки:

*«Отлично»* – если студент ответил на все вопросы членов комиссии и имеет оценку руководителя дипломной работы *«отлично»* или *«хорошо»*.

*«Хорошо»* – если студент ответил на большинство поставленных в ходе защиты вопросов членов комиссии и имеет оценку руководителя дипломного проекта не менее, чем *«хорошо»*.

*«Удовлетворительно»* - если студент ответил не менее чем на 50% поставленных перед ним вопросов и имеет оценку руководителя дипломного проекта не менее чем *«удовлетворительно»*.

*«Неудовлетворительно»* – если студент не смог ответить на большинство поставленных перед ним вопросов, имеет отзыв руководителя проекта *«не удовлетворительно»*.

Выпускник, не защитивший дипломную работу и не ответивший на вопросы, получает оценку «неудовлетворительно». Во всех остальных случаях итоговая оценка определяется средним арифметическим оценок, полученных выпускником за дипломную работу, доклад и ответы на вопросы

По завершении обсуждения и определения оценок по всем дипломникам, защищавшим дипломные работы в данный день, Государственная аттестационная комиссия приглашает всех дипломником для оглашения результатов защиты, что и делает председатель Государственной аттестационной комиссии.

.

Студент, не защитивший дипломную работу, допускается к повторной защите только один раз, как правило, в течение трех лет после окончания учебного заведения. Для студентов, не защитивших дипломную работу в установленные сроки по уважительной причине, подтвержденной документально, может быть назначена специальная защита, но только в дни графика заседания Государственной аттестационной комиссии.

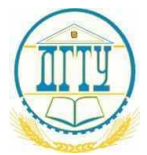

# МИНИСТЕРСТВО НАУКИ И ВЫСШЕГО ОБРАЗОВАНИЯ РОССИЙСКОЙ ФЕДЕРАЦИИ

# **ФЕДЕРАЛЬНОЕ ГОСУДАРСТВЕННОЕ БЮДЖЕТНОЕ ОБРАЗОВАТЕЛЬНОЕ УЧРЕЖДЕНИЕ ВЫСШЕГО ОБРАЗОВАНИЯ «ДОНСКОЙ ГОСУДАРСТВЕННЫЙ ТЕХНИЧЕСКИЙ УНИВЕРСИТЕТ»**

**(ДГТУ)**

# АВИАЦИОННЫЙ КОЛЛЕДЖ

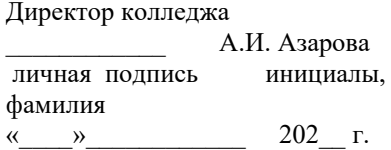

# **ПОЯСНИТЕЛЬНАЯ ЗАПИСКА**

к дипломной работе на тему:

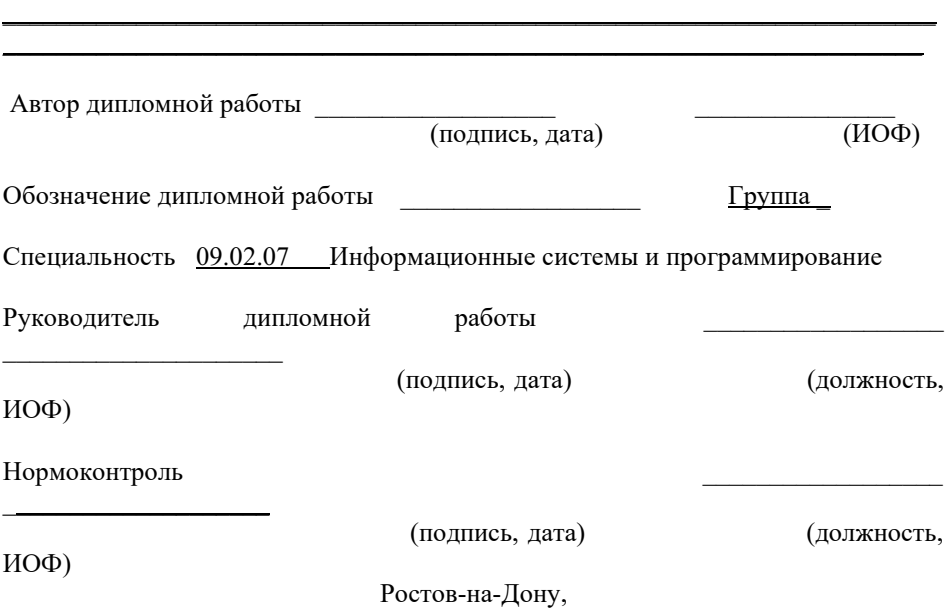

*Приложение Б*

\_\_\_\_\_\_\_\_\_\_\_\_ А.И. Азарова

(подпись)  $(MO\Phi)$ <br>  $\rightarrow$  202 г.

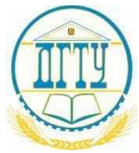

# МИНИСТЕРСТВО НАУКИ И ВЫСШЕГО ОБРАЗОВАНИЯ РОССИЙСКОЙ ФЕДЕРАЦИИ

# **ФЕДЕРАЛЬНОЕ ГОСУДАРСТВЕННОЕ БЮДЖЕТНОЕ ОБРАЗОВАТЕЛЬНОЕ УЧРЕЖДЕНИЕ ВЫСШЕГО ОБРАЗОВАНИЯ «ДОНСКОЙ ГОСУДАРСТВЕННЫЙ ТЕХНИЧЕСКИЙ УНИВЕРСИТЕТ»**

# **(ДГТУ)**

# АВИАЦИОННЫЙ КОЛЛЕДЖ

Директор колледжа

 $\langle\langle \quad \rangle \rangle$ 

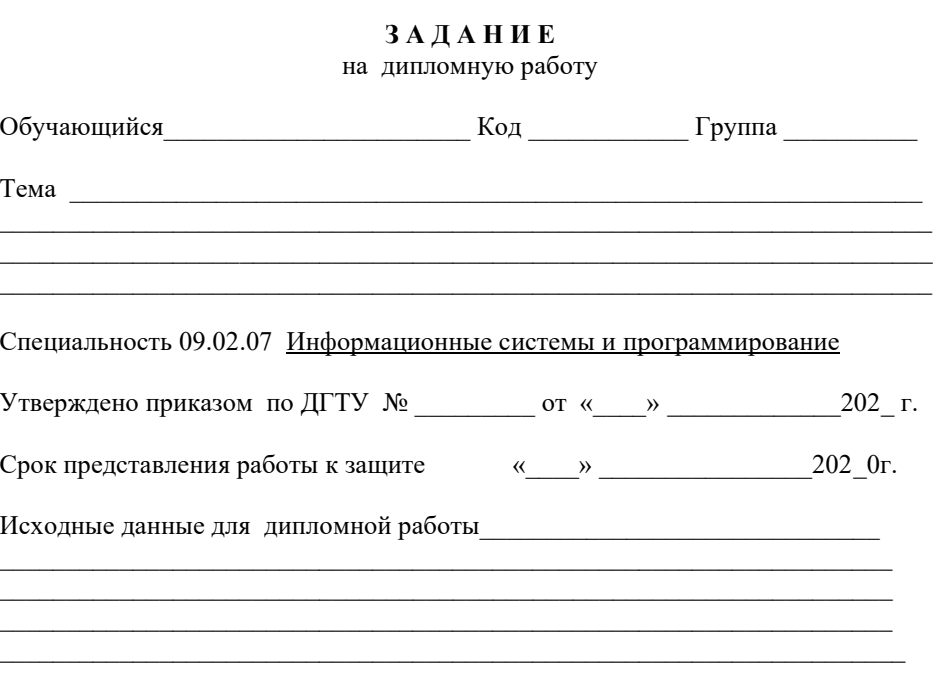

1. Разделы основной части:

# 2. Наименование разделов:

 $2.1.$ 

 $2.2$ 

# ЗАКЛЮЧЕНИЕ

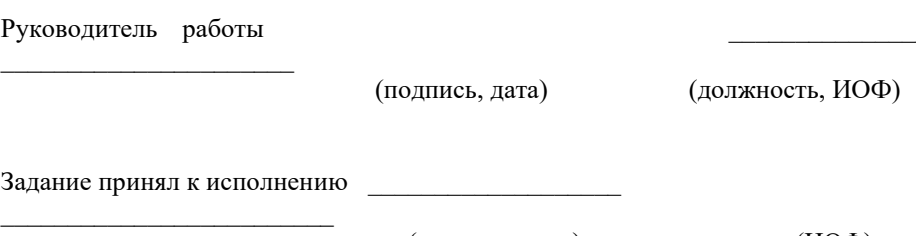

(подпись, дата)

 $(MO\Phi)$ 

*Приложение В*

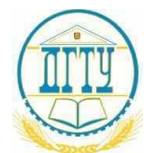

# МИНИСТЕРСТВО НАУКИ И ВЫСШЕГО ОБРАЗОВАНИЯ РОССИЙСКОЙ ФЕДЕРАЦИИ

### **ФЕДЕРАЛЬНОЕ ГОСУДАРСТВЕННОЕ БЮДЖЕТНОЕ ОБРАЗОВАТЕЛЬНОЕ УЧРЕЖДЕНИЕ ВЫСШЕГО ОБРАЗОВАНИЯ «ДОНСКОЙ ГОСУДАРСТВЕННЫЙ ТЕХНИЧЕСКИЙ УНИВЕРСИТЕТ»**

# **(ДГТУ)**

**Авиационный колледж**

# **ОТЗЫВ**

**руководителя на дипломную работу**

\_\_\_\_\_\_\_\_\_\_\_\_\_\_\_\_\_\_\_\_\_\_\_\_\_\_\_\_\_\_\_\_\_\_\_\_\_\_\_\_\_\_\_\_\_\_\_\_\_\_\_\_ (ФИО студента)

на тему:

\_\_\_\_\_\_\_\_\_\_\_\_\_\_\_\_\_\_\_\_\_\_\_\_\_\_\_\_\_\_\_\_\_\_\_\_\_\_\_\_\_\_\_\_\_\_\_\_\_\_\_\_\_\_\_\_\_\_\_\_\_\_\_\_\_\_\_\_\_\_ (наименование темы ВКР по приказу)

Специальность 09.02.07 Информационные системы и программирование \_ (код и наименование специальности)

\_\_\_\_\_\_\_\_\_\_\_\_\_\_\_\_\_\_\_\_\_\_\_\_\_\_\_\_\_\_\_\_\_\_\_\_\_\_\_\_\_\_\_\_\_\_\_\_\_\_\_\_\_\_\_\_\_\_\_\_\_\_\_\_

Текст отзыва

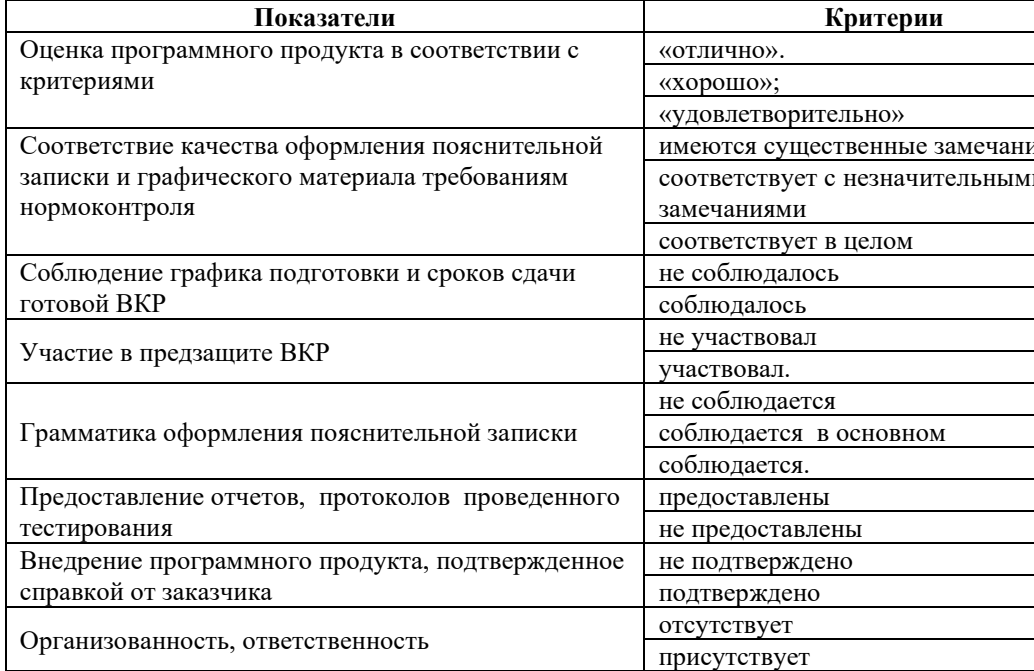

Работа заслуживает оценки

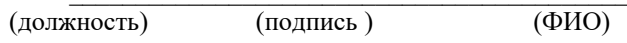

 $\kappa$  202  $\Gamma$ .

Приложение  $\Gamma$ 

# СОДЕРЖАНИЕ

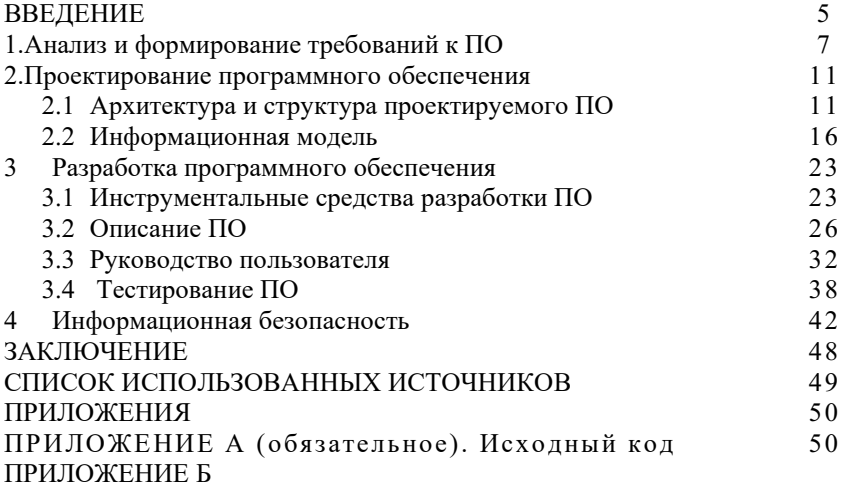

# **ПРИЛОЖЕНИЕ Д**

# **Примеры оформления библиографического списка**

### **Пример оформления списка законодательных и нормативно-методических документов и материалов**

1. Конституция Российской Федерации : офиц. текст. – М. : Маркетинг, 2001. – 39 с.

2. Гражданский кодекс Российской Федерации: Часть первая – четвертая: [принят Гос. Думой 23 апреля 1994 г., с изменениями и дополнениями по состоянию на 10 апреля 2009 г.] // Собрание законодательства РФ. – 1994. – № 22. Ст. 785.

3. ГОСТ Р 517721–2001. Аппаратура радиоэлектронная бытовая. Входные и выходные параметры и типы соединений. Технические требования. – Введ. 2002– 01–01. – М. : Изд-во стандартов, 2001. – IV, 27 с. : ил.

# **Книги одного автора:**

1. Сычев, М. С. История Астраханского казачьего войска : учебное пособие / М. С. Сычев. – Астрахань : Волга, 2009. – 231 с.

2 . Игнатов, В. Г. Государственная служба субъектов РФ. Опыт сравнительноправового анализа : науч.-практ. пособие / В. Г. Игнатов. – Ростов н/Д : СКАГС,  $2000 = 319$  c.

3. . Базаров, Т. Ю. Управление персоналом : учеб. пособие / Т. Ю. Базаров. – М. : Академия, 2003. – 218 с.

# **Книги двух и трех авторов**:

4. . Соколов, А. Н. Гражданское общество: проблемы формирования и развития (философский и юридический аспекты) : монография / А. Н. Соколов, К. С. Сердобинцев ; под общ. ред. В. М. Бочарова. – Калининград : КалининградскийЮИ МВД России, 2009. – 218 с.

5. . Ершов, А. Д. Информационное управление в таможенной системе / А. Д. Ершов, П. С. Конопаева. – СПб. : Знание, 2002. – 232 с.

# **Книги четырех и более авторов**:

6.Управленческая деятельность : структура, функции, навыки персонала / К. Д. Скрипник [и др.]. – М. : Приор, 1999. – 189 с.

7. Философия : университетский курс : учебник / С. А. Лебедев [и др.] ; под общ. ред. С. А. Лебедева. – М. : Гранд, 2003. – 525 с.

8. История государства и права зарубежных стран : учебно-метод. пособие / учеб. пособие / М. А. Гринько [и др.] ; отв. ред. Н. А. Крашенинникова. – М. : НОРМА [и др.], 2010. – 311 с.

# **Книги без авторов:**

9. Малый бизнес : перспективы развития : сб. ст. / под ред. В. С. Ажаева. – М. : ИНИОН, 1991. – 147 с.

10. Политология : учеб. пособие / сост. А. Иванов. – СПб. : Высш. школа, 2003. – 250 с.

### **Словари, энциклопедии**:

11. Социальная философия : словарь / под. общ. ред. В. Е. Кемерова, Т. Х. Керимова. – М. : Академический проект, 2003. – 588 с. 12. Ожегов, С. И. Толковый словарь русского языка / С. И. Ожегов, Н. Ю. Шведова. – М. : Азбуковник, 2000. – 940 с.

# **Пример оформления списка электронных ресурсов:**

# *Электронные ресурсы локального доступа*:

13. Большая энциклопедия Кирилла и Мефодия 2000 [Электронный ресурс]. – М. : Кирилл и Мефодий, 2000. – 2 электрон. опт. диск (CD-ROM).

14. Художественная энциклопедия зарубежного классического искусства [Электронный ресурс]. – Электрон. текстовые, граф., зв. дан. и прикладная прогр. (546 Мб). – М. : Большая Рос. энцикл. [и др.], 1996. – 1 электрон. опт. диск (CD-ROM).

15. Современный финансово-кредитный словарь [Электронный ресурс] / под общ. ред. М. П. Лапусты. – Б.м. : Термика : Инфра-м, 2001. – 1 электрон. опт. диск (CD-ROM).

# *Интернет-ресурсы***:**

16. Авилова Л.И. Развитие металлопроизводства в эпоху раннего металла (энеолит - поздний бронзовый век) : состояние проблемы и перспективы исследований // Вести. РФФИ. 1997. № 2.

URL: http://www.rfbr.ru/pics/22394ref/file.pdf (дата обращения: 19.09.2013).

17. Справочники по полупроводниковым приборам // [Персональная страница В.Р. Козака] / Ин-т ядер. физики. [Новосибирск, 2003].

URL: http://www.inp.nsk.su/%7Ekozak/start.htm (дата обращения: 13.03.2014). 18. Паринов С.И., Ляпунов В.М., Пузырев Р.Л. Система Соционет как платформа для разработки научных информационных ресурсов и онлайновых сервисов // Электрон, б-ки. 2003. Т. 6, вып. 1.

URL: http://www.elbib.ru/index.phtml?page = elbib/rus/journal/2003/part1/PLP/ (дата обращения: 25.11.2013).

19. Галина Васильевна Старовойтова, 17.05.46 - 20.11.1998: [мемор. сайт] /сост. и ред. Т. Лиханова. [СПб., 2004].

URL: http://www.starovoitova.ru/rus/main.php (дата обращения: 22.01.2014).

### ПРИЛОЖЕНИЕ Е

### Стандарты оформления программного текста, описания программы, описания использования программы

# ТЕКСТ ПРОГРАММЫ

### Требования к содержанию и оформлению

### 01.01.80

1. Настоящий стандарт устанавливает требования к содержанию и оформлению программного документа «Текст программы», определенного ГОСТ 19.101-77. Стандарт полностью соответствует СТ СЭВ 3746-82.

2. Структуру и оформление документа устанавливают в соответствии с ГОСТ 19.105-78.

Составление информационной части (аннотации и содержания) является необязательным. Для текста программы на исходном языке при наличии аннотации в нее включают краткое описание функций программы.

# 1,2. (Измененная редакция, Изм. № 1).

3. Основная часть документа должна состоять из текстов одного или нескольких разделов, которым даны наименования.

Допускается вводить наименование также и для совокупности разделов.

4. Каждый из этих разделов реализуется одним из типов символической записи, например:

символическая запись на исходном языке;

символическая запись на промежуточных языках:

символическое представление машинных кодов и т.п.

В символическую запись разделов рекомендуется включать комментарии,

которые могут отражать, например функциональное назначение, структру.

### Описание программы

# Постановление Государственного комитета СССР по стандартам от 18 декабря 1978г. №3350 дата введения установлена

1. Настоящий стандарт устанавливает состав и требования к содержанию программного документа "Описание программы", определенного Гост 19.101 ---77.

Стандарт полностью соответствует СТ СЭВ 2092-80 Изменившая редакция, Изм № 1).

2. Структуру и оформление документа устанавливают в соответствии с Гост 19.105-78

Составление информационной части(Аннотации и содержания) является обязательным

3. Описание программы должно содержать следующие разделы. Общие сведения;

Функциональные назначения;

Описание логической структуры;

Используемые технические средства;

Вызов и загрузка;

Входные данные

выходные данные

В зависимости от особенностей программы допускается вводить дополнительные разделы или объединить отделены разделы

4.В разделе "Общие сведения" должны быть указаны:

Обозначение и наименование программы;

Программное обеспечение ,необходимое для функционирования программы; языки программирования, на которых написано программа

5.В разделе "Функциональное назначение" должны быть указаны классы решаемых задач и (или) назначение программы и сведения о функциональных ограничениях на применение

6.В разделе "Описание логической структуры" должны быть указаны:

алгоритмы программы;

Используемые методы;

Структура программы с описанием функций составных частей и связи между ними;

связи программы с другими программами.

Описание логической структуры программы выполняют с учетом текста программы на исходном языке

# 3-6 (**Измененная редакция, Изм. №1).**

7. В разделе "Используемые технические средства" должны быть указаны типы электронных вычислительных машин и устройств, которые используются при работе программы

# **.2 ГОСТ 19.402-78**

8.В разделе "Вызов и загрузка" должны быть указаны:

способ вызова программы с соответствующего носителя данных;

входные точки в программы

Допускается указывать адреса загрузки, сведения об использовании оперативной памяти, объем программы

9.В разделе "Входные данные" должны быть указаны:

характер, организация и предварительная подготовка входных данных.

10.В разделе "Выходные данные" должны быть указаны;

характер и организация выходных данных;

формат, описание и способ кодирования выходных данных.

11.Допускется содержание разделов иллюстрировать пояснительным примерами,

таблицами, схемами, графиками

12.В приложение к описанию программы допускается включать различные

материалы, которые нецелесообразно включать в разделы описания

7-12(**Введены дополнительно, Изм. № 1).**

# **Единая система программной документации**

### **Постановлением Государственного комитета СССР по стандартам от 18 декабря 1978г. №3350 дата введения установлена**

1. Настоящий стандарт устанавливает состав и требования к содержанию программного документа "Описание применения", определенного ГОСТ  $19.101 - 77.$ 

Стандарт полностью соответствует СТ СЭВ 2093 ─ 80.

### **(Измененная редакция, Изм. № 1).**

2. Структура и оформление документа устанавливают в соответствии с ГОСТ 19.05─ 78.

Составление информационной части (аннотации и содержания) является обязательным.

3. Текст документа должен состоять из следующих разделов:

назначение программы;

условия применения;

описание задачи;

*.*

входные и выходные данные;

4. В зависимости от особенностей программы допускается вводить дополнительные разделы или объединять отдельные разделы.

5. В разделе "Назначение программы" указывают назначение, возможности программы, ее основные характеристики, ограничения, накладываемые на область применения программы.

# 3─5. **(Измененная редакция, Изм. №1).**

6. В разделе "Условия применения" указывают условия, необходимые для выполнения программы (требования к необходимым для данной программы техническими средствами, и другим программ, общие характеристики входной и выходной информации, а также требования и условия организационного, технического и технологического и т.п.).

7. В разделе "Описание задачи" должны быть указаны определения задачи и методы ее решения.

### **(Измененная редакция, Изм. №1).**

7а. В разделе "Входные и выходные задачи" должны быть указаны сведения о входных и выходных данных.

#### **(Введен дополнительно, Изм. № 1).**

8. В приложение к общему описанию могут быть включены справочные материалы (иллюстрации, таблицы, графики, примеры и т.п.).

**19.502 ─78**

### **Приложение Ж Пример Тест Кейса**

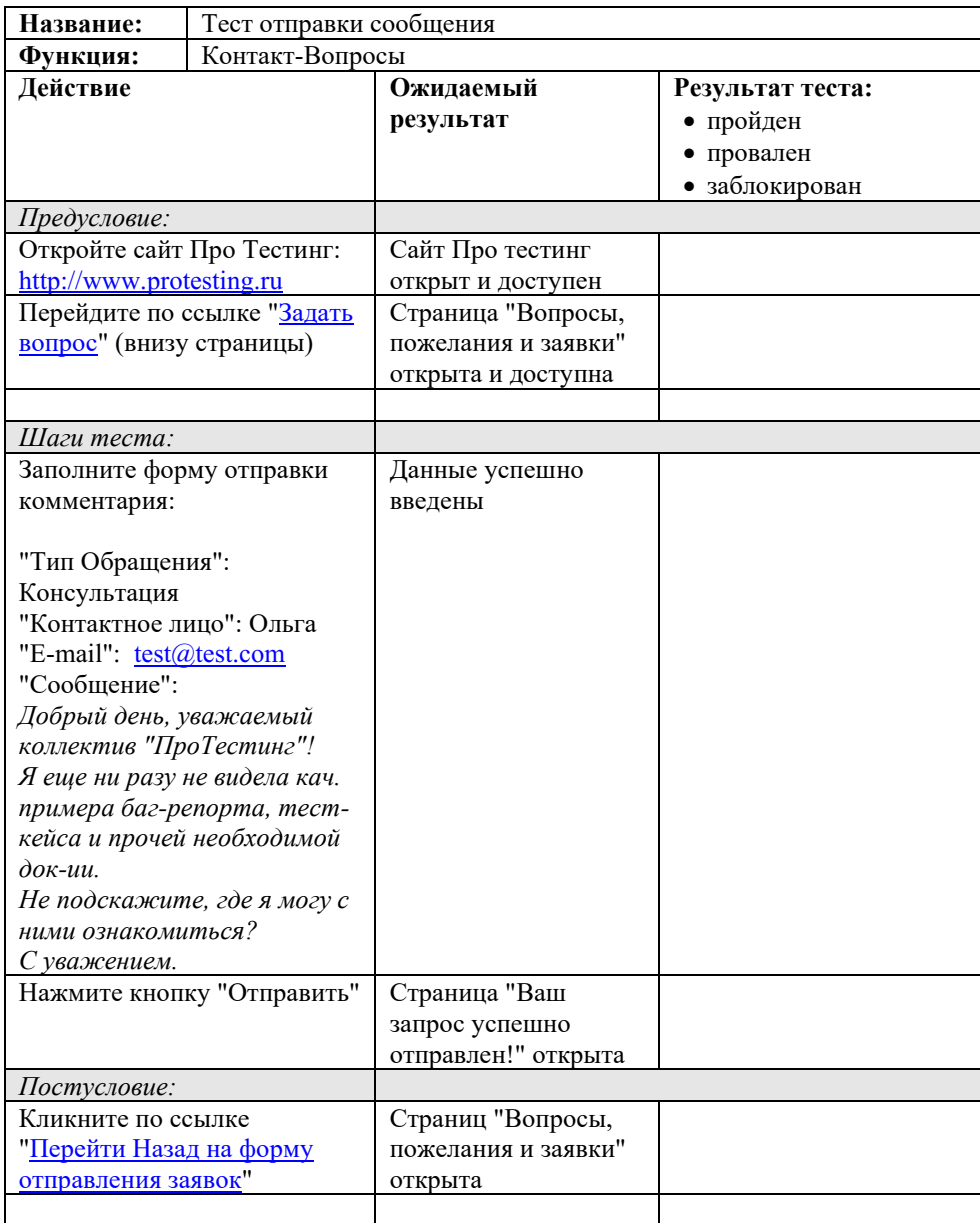